*Compressor Formulas...* 1/9

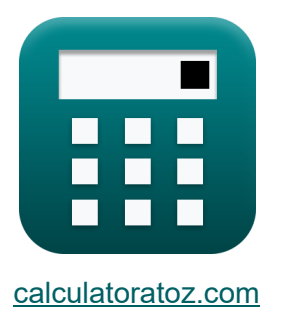

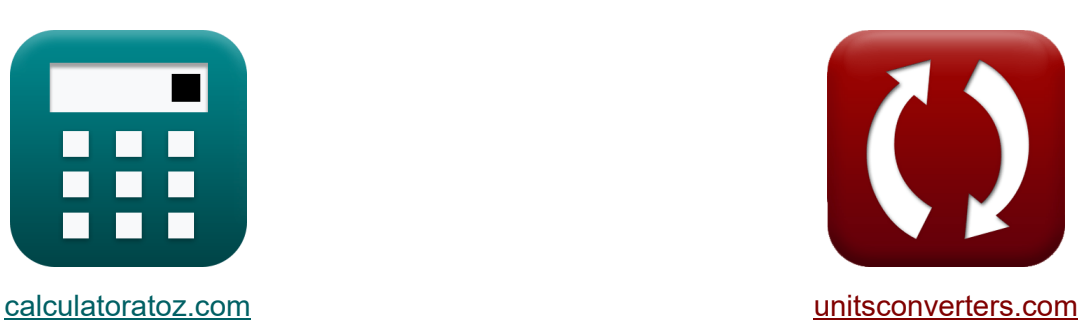

# **Kompresor Formuły**

[Kalkulatory!](https://www.calculatoratoz.com/pl) Przykłady! [konwersje!](https://www.unitsconverters.com/pl)

Przykłady!

Zakładka **[calculatoratoz.com](https://www.calculatoratoz.com/pl)**, **[unitsconverters.com](https://www.unitsconverters.com/pl)**

Najszerszy zasięg kalkulatorów i rośnięcie - **30 000+ kalkulatorów!** Oblicz z inną jednostką dla każdej zmiennej - **W wbudowanej konwersji jednostek!**

Najszerszy zbiór miar i jednostek - **250+ pomiarów!**

Nie krępuj się UDOSTĘPNIJ ten dokument swoim znajomym!

*[Zostaw swoją opinię tutaj...](https://docs.google.com/forms/d/e/1FAIpQLSf4b4wDgl-KBPJGChMJCxFlqrHvFdmw4Z8WHDP7MoWEdk8QOw/viewform?usp=pp_url&entry.1491156970=Kompresor%20Formu%C5%82y)*

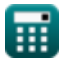

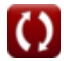

## **Lista 14 Kompresor Formuły**

## **Kompresor**

#### **1) Izentropowa wydajność maszyny do kompresji**

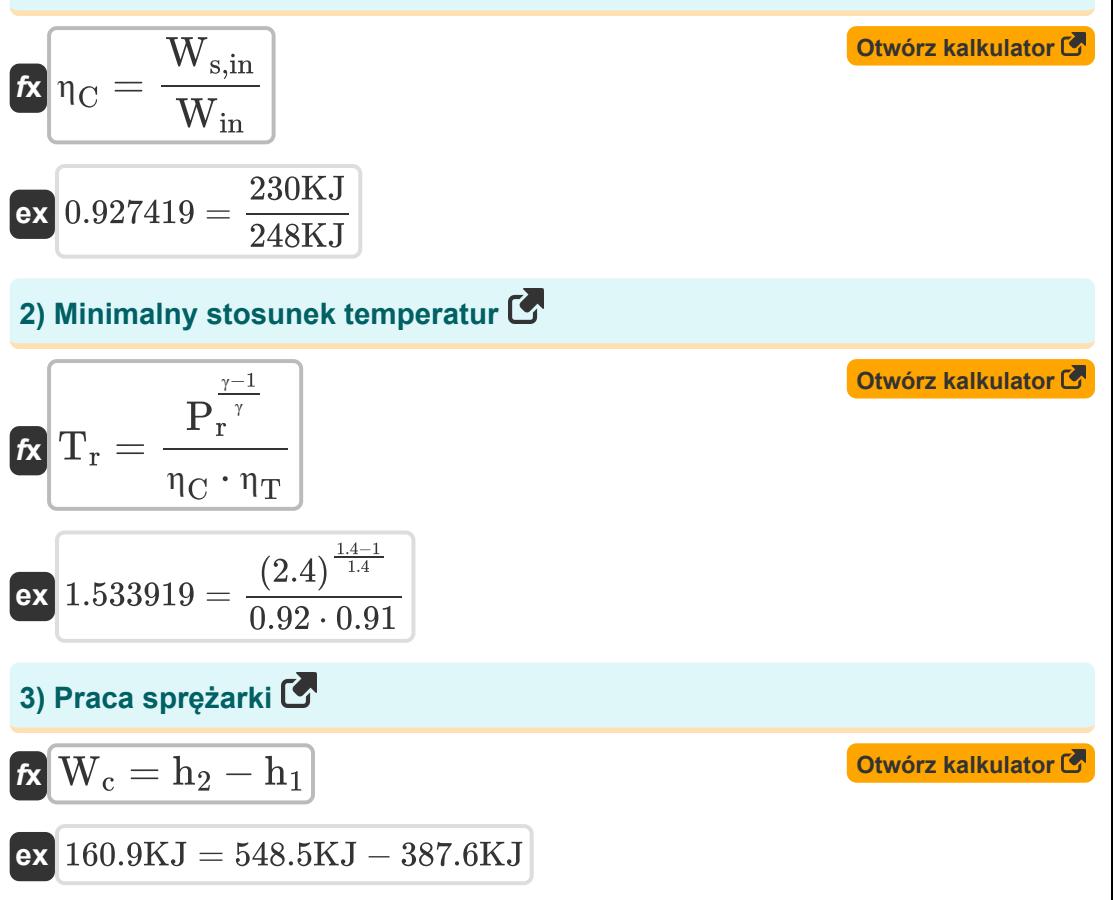

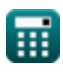

*Compressor Formulas...* 3/9

**4) Praca sprężarki w turbinie gazowej w zadanej temperaturze** 

$$
\boldsymbol{\kappa} \big[ \boldsymbol{\mathrm{W_c}} = \boldsymbol{\mathrm{C_p}} \cdot \left( \boldsymbol{\mathrm{T_2}} - \boldsymbol{\mathrm{T_1}} \right) \big]
$$

$$
\overline{\text{ex}} \boxed{152.0688 \text{KJ} = 1.248 \text{kJ/kg*K} \cdot (420 \text{K} - 298.15 \text{K})}
$$

**5) Praca wału w maszynach ściśliwych przepływowych**

$$
\mathbf{K}\Bigg|{\bf W}_{\rm s}=\left({\bf h}_1+\frac{{\bf C}_1^2}{2}\right)-\left({\bf h}_2+\frac{{\bf C}_2^2}{2}\right)\Bigg|
$$

$$
\texttt{-160.57018KJ} = \left(387.6 \text{KJ} + \frac{\left(30.8 \text{m/s}\right)^2}{2}\right) - \left(548.5 \text{KJ} + \frac{\left(17 \text{m/s}\right)^2}{2}\right)
$$

**6) Praca wału w maszynach ściśliwych z pominięciem prędkości wlotu i wylotu** 

$$
\overline{\hbox{\it \pmb k}}{\big\lbrack \hbox{\it W}_{\rm s}-{\rm h}_1-{\rm h}_2\rbrack}
$$

**[Otwórz kalkulator](https://www.calculatoratoz.com/pl/shaft-work-in-compressible-flow-machines-neglecting-inlet-and-exit-velocities-calculator/Calc-7552)** 

**ex** -160.9KJ = 387.6KJ − 548.5KJ

**7) Praca wymagana do napędzania sprężarki, łącznie ze stratami mechanicznymi**

$$
\boldsymbol{t}\!\!\!\mathbf{x}\!\left|\mathbf{W}_{\mathrm{c}}=\left(\frac{1}{\boldsymbol{\eta}_{\mathrm{m}}}\right)\cdot\mathbf{C}_{\mathrm{p}}\cdot\left(\mathbf{T}_{2}-\mathbf{T}_{1}\right)\right|
$$

**[Otwórz kalkulator](https://www.calculatoratoz.com/pl/work-required-to-drive-compressor-including-mechanical-losses-calculator/Calc-11049)** 

$$
\texttt{ex} \boxed{153.6048\text{KJ}} = \left(\frac{1}{0.99}\right)\cdot 1.248\text{kJ/kg*K}\cdot (420\text{K} - 298.15\text{K})
$$

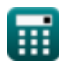

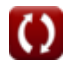

**[Otwórz kalkulator](https://www.calculatoratoz.com/pl/compressor-work-in-gas-turbine-given-temperature-calculator/Calc-7668)** 

**[Otwórz kalkulator](https://www.calculatoratoz.com/pl/shaft-work-in-compressible-flow-machines-calculator/Calc-7550)** 

*Compressor Formulas...* 4/9

**8) Prędkość końcówki wirnika o podanej średnicy piasty** 

$$
\begin{array}{ll}\n\text{Ex}\n\boxed{U_t = \pi \cdot \frac{N}{60} \cdot \sqrt{\frac{D_t^2 + D_h^2}{2}} } & \text{Otwórz kalkulator } \text{C}\n\end{array}
$$
\n  
\nEx 477.2311m/s =  $\pi \cdot \frac{17000}{60} \cdot \sqrt{\frac{(0.57 \text{m})^2 + (0.5 \text{m})^2}{2}} \text{C}\n\end{array}$ \n  
\n9) Prędkość koficówki wirnika przy danej średniej średnicy  $\text{C}\n\end{array}$ \n  
\nEx  $\boxed{U_t = \pi \cdot (2 \cdot D_m^2 - D_h^2)^{0.5} \cdot \frac{N}{60}}$ \n  
\nex 497.0334m/s =  $\pi \cdot (2 \cdot (0.53 \text{m})^2 - (0.5 \text{m})^2)^{0.5} \cdot \frac{17000}{60}$ \n  
\n10) Spravność sprężarki w rzeczywistym cyklu turbiny gazowej  $\text{C}\n\end{array}$ \n  
\nEx  $n_C = \frac{T_2 - T_1}{T_{2,\text{actual}} - T_1}$ \n  
\nEx 0.924156 =  $\frac{420 \text{K} - 298.15 \text{K}}{430 \text{K} - 298.15 \text{K}}$ 

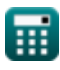

© [calculatoratoz.com](https://calculatoratoz.com/). A [softusvista inc.](https://softusvista.com/) venture!

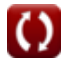

*Compressor Formulas...* 5/9

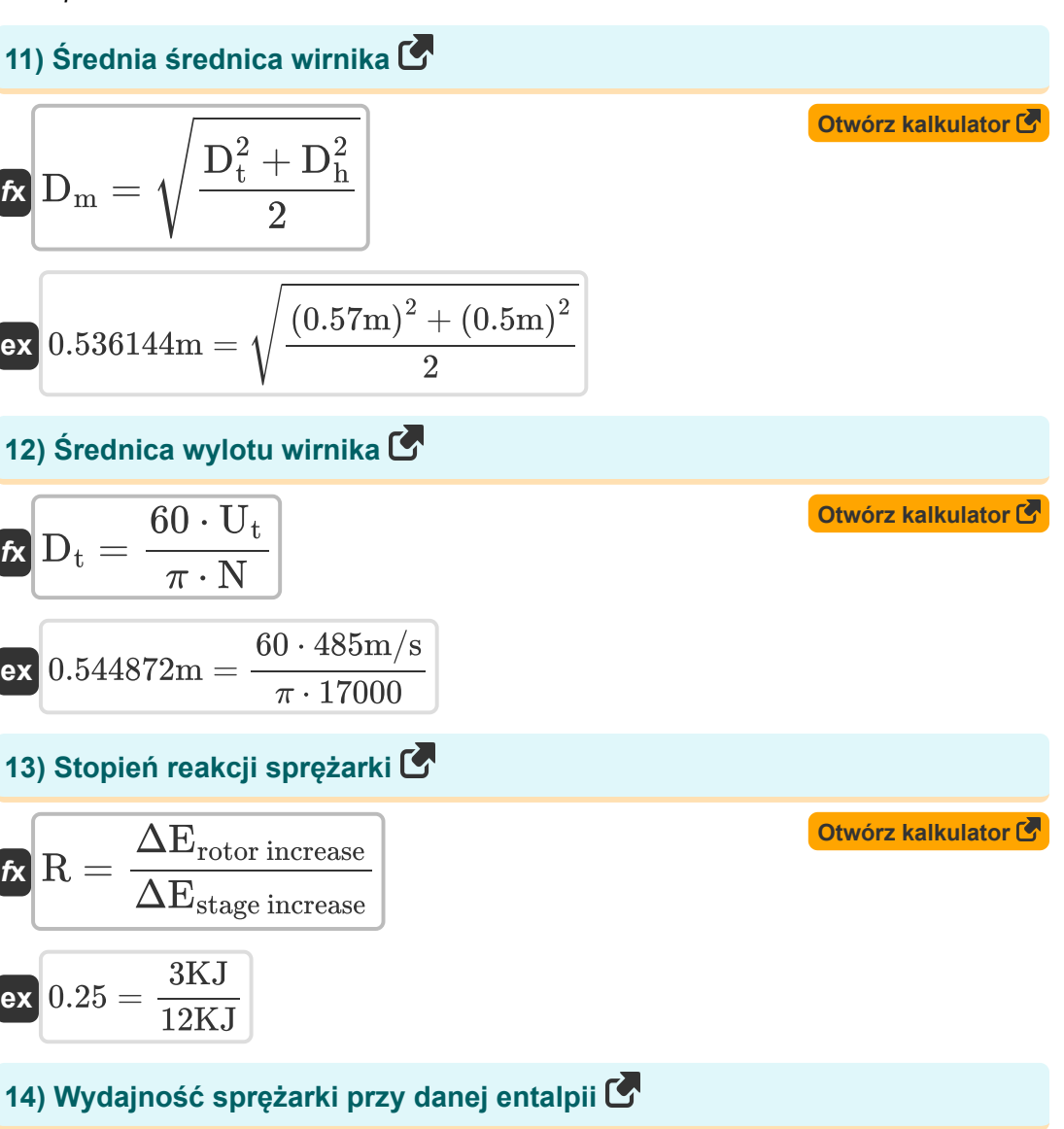

$$
\kappa\boxed{\eta_{C}=\frac{h_{2,\text{ideal}}-h_1}{h_{2,\text{actual}}-h_1}}
$$

$$
\boxed{\text{o.920735} = \frac{547.9 \text{KJ} - 387.6 \text{KJ}}{561.7 \text{KJ} - 387.6 \text{KJ}}}
$$

**[Otwórz kalkulator](https://www.calculatoratoz.com/pl/efficiency-of-compressor-given-enthalpy-calculator/Calc-11014)** 

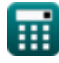

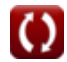

### **Używane zmienne**

- **C<sup>1</sup>** Prędkość wlotowa sprężarki *(Metr na sekundę)*
- **C<sup>2</sup>** Prędkość wyjściowa sprężarki *(Metr na sekundę)*
- **C<sup>p</sup>** Ciepło właściwe przy stałym ciśnieniu *(Kilodżul na kilogram na K)*
- **D<sup>h</sup>** Średnica piasty wirnika *(Metr)*
- **D<sup>m</sup>** Średnia średnica wirnika *(Metr)*
- **D<sup>t</sup>** Średnica końcówki wirnika *(Metr)*
- **h<sup>1</sup>** Entalpia na wlocie sprężarki *(Kilodżuli)*
- **h<sup>2</sup>** Entalpia na wyjściu sprężarki *(Kilodżuli)*
- **h2,actual** Rzeczywista entalpia po ściskaniu *(Kilodżuli)*
- **h2,ideal** Idealna entalpia po kompresji *(Kilodżuli)*
- **N** obr./min
- **P<sup>r</sup>** Stosunek ciśnień
- **R** Stopień reakcji
- **T<sup>1</sup>** Temperatura na wlocie sprężarki *(kelwin)*
- **T<sup>2</sup>** Temperatura na wyjściu sprężarki *(kelwin)*
- **T2,actual** Rzeczywista temperatura na wyjściu sprężarki *(kelwin)*
- **T<sup>r</sup>** Stosunek temperatur
- **U<sup>t</sup>** Szybkość wskazówki *(Metr na sekundę)*
- **W<sup>c</sup>** Praca sprężarki *(Kilodżuli)*
- **Win** Rzeczywisty wkład pracy *(Kilodżuli)*
- **W<sup>s</sup>** Praca wału *(Kilodżuli)*

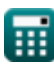

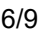

**Compressor Formulas...** 7/9

- **Ws,in** Izentropowy wkład pracy *(Kilodżuli)*
- **γ** Stosunek pojemności cieplnej
- **ΔErotor increase** Wzrost entalpii w wirniku *(Kilodżuli)*
- **ΔEstage increase** Wzrost entalpii na etapie *(Kilodżuli)*
- **η<sup>C</sup>** Izentropowa wydajność sprężarki
- **η<sup>m</sup>** Wydajność mechaniczna
- **η<sup>T</sup>** Sprawność turbiny

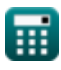

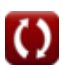

#### **Stałe, funkcje, stosowane pomiary**

- Stały: **pi**, 3.14159265358979323846264338327950288 *Stała Archimedesa*
- Funkcjonować: **sqrt**, sqrt(Number) *Funkcja pierwiastka kwadratowego to funkcja, która jako dane wejściowe przyjmuje liczbę nieujemną i zwraca pierwiastek kwadratowy z podanej liczby wejściowej.*
- Pomiar: **Długość** in Metr (m) *Długość Konwersja jednostek*
- Pomiar: **Temperatura** in kelwin (K) *Temperatura Konwersja jednostek*
- Pomiar: **Prędkość** in Metr na sekundę (m/s) *Prędkość Konwersja jednostek*
- Pomiar: **Energia** in Kilodżuli (KJ) *Energia Konwersja jednostek*
- Pomiar: **Specyficzna pojemność cieplna** in Kilodżul na kilogram na K (kJ/kg\*K)

*Specyficzna pojemność cieplna Konwersja jednostek*

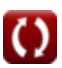

#### **Sprawdź inne listy formuł**

**Kompresor Formuły** 

#### Nie krępuj się UDOSTĘPNIJ ten dokument swoim znajomym!

#### **PDF Dostępne w**

[English](https://www.calculatoratoz.com/PDF/Nodes/11672/Compressor-Formulas_en.PDF) [Spanish](https://www.calculatoratoz.com/PDF/Nodes/11672/Compressor-Formulas_es.PDF) [French](https://www.calculatoratoz.com/PDF/Nodes/11672/Compressor-Formulas_fr.PDF) [German](https://www.calculatoratoz.com/PDF/Nodes/11672/Compressor-Formulas_de.PDF) [Russian](https://www.calculatoratoz.com/PDF/Nodes/11672/Compressor-Formulas_ru.PDF) [Italian](https://www.calculatoratoz.com/PDF/Nodes/11672/Compressor-Formulas_it.PDF) [Portuguese](https://www.calculatoratoz.com/PDF/Nodes/11672/Compressor-Formulas_pt.PDF) [Polish](https://www.calculatoratoz.com/PDF/Nodes/11672/Compressor-Formulas_pl.PDF) [Dutch](https://www.calculatoratoz.com/PDF/Nodes/11672/Compressor-Formulas_nl.PDF)

*6/11/2024 | 9:41:10 AM UTC [Zostaw swoją opinię tutaj...](https://docs.google.com/forms/d/e/1FAIpQLSf4b4wDgl-KBPJGChMJCxFlqrHvFdmw4Z8WHDP7MoWEdk8QOw/viewform?usp=pp_url&entry.1491156970=Kompresor%20Formu%C5%82y)*